## Quebrando o Cerco

Aviso

# - NÃO PODE INVADIR SITE DO

#### - NIM PIDI INVIDIR SITI DI ANTRIL **GERADORMEMES.COM**

## Google Hacking Google Dorks

## Google Hacking

Método utilizado para encontrar dados usando o Google. Este método usa vários parâmetros que nos permitem fazer uma pesquisa avançada.

#### **intitle:**

Os parâmetros passados estarão no elemento HTML<title> da página.

**Ex.:** intitle:polícia federal hacker retornará todas as páginas que tem Polícia, Federal e Hacker, em qualquer ordem, no título da página.

#### **inurl:**

Os parâmetros passados estarão na própria URL da página.

**Ex.:** inurl:"php?id=" retornará todas as páginas PHP que tem "id" como parâmetro.

#### **filetype:**

pesquisa pelo tipo de arquivo específico.

**Ex.:** filetype:".pdf" retornará arquivos PDF.

#### **site:**

pesquisa pelo dominio especificado.

**Ex.:** site:".sp.gov.br" retornará sites somente do Governo de São Paulo.

## **ANI TOCHELLER NOWN**

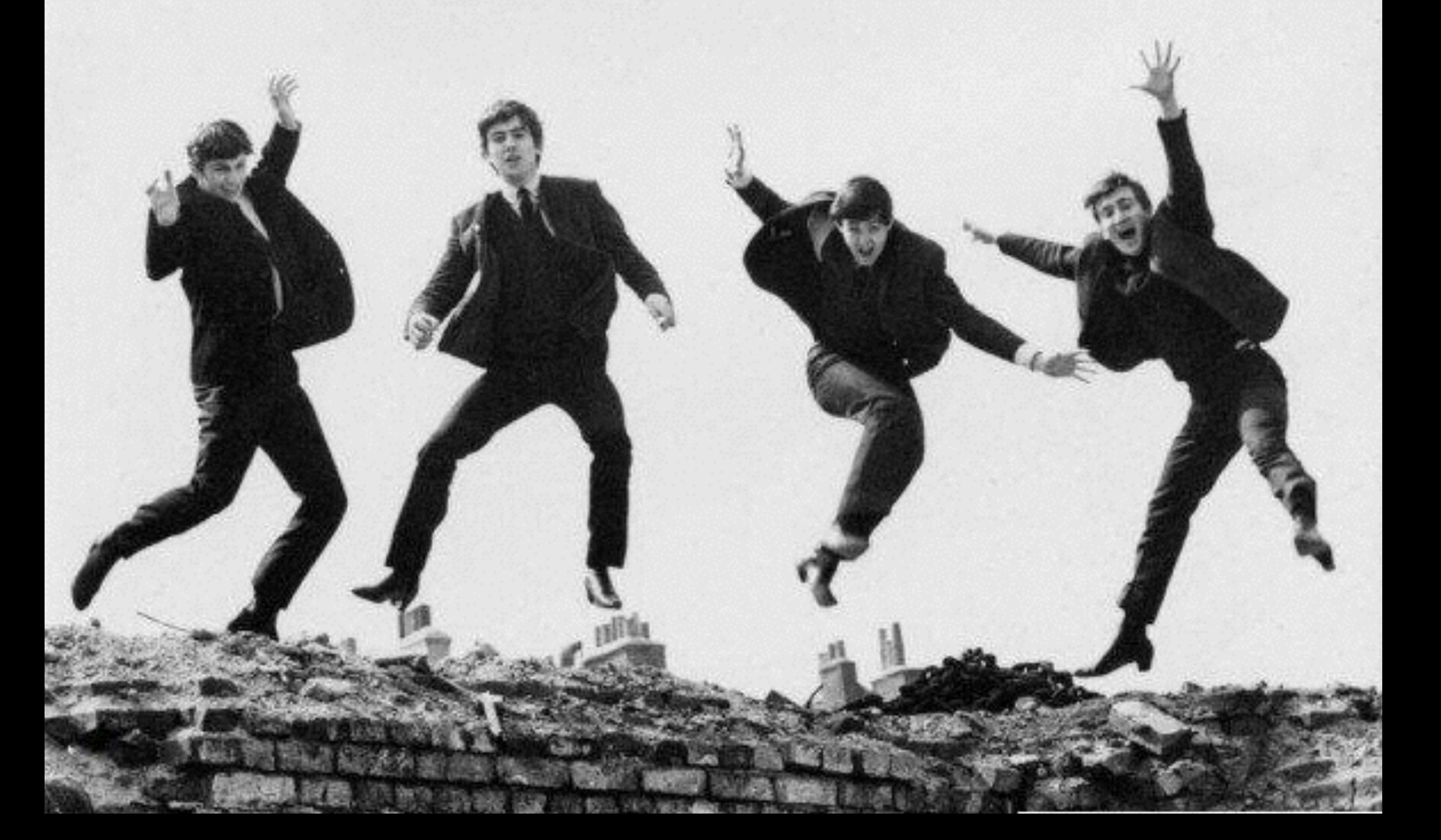

#### Whois

É um protocolo TCP (porta 43) específico para consultar informações de contato e DNS sobre entidades na Internet.

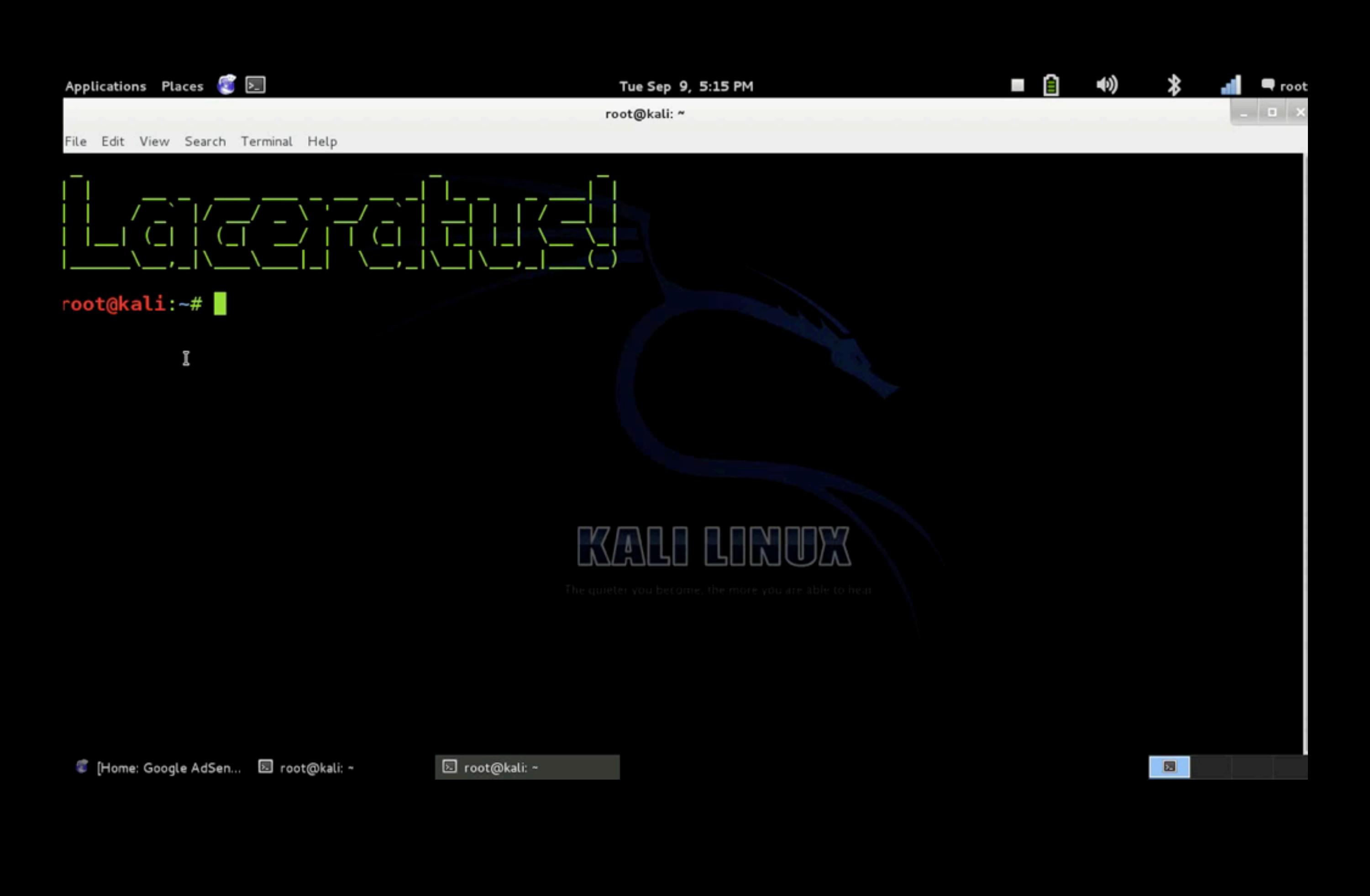

#### Dúvidas?

#### garoa.net.br

#### gutemhc@gmail.com